## Dwukropkowy fraktal **(fraktal)**

Memory limit: 4 MB Time limit: 1.00 s

Mały Jasiu ostatnio usłyszał o fraktalach. Bardzo chciał je pooglądać na komputerze, ale ponieważ nie umie wyświetlać na ekranie obrazków, musi zadowolić się dwukropkami.

Fraktal Jasia jest generowany przez funkcję  $f$ , którą sam wymyślił. Funkcja ta ma jeden argument - liczbę naturalną  $n$ . Jeżeli  $n$  jest równe 0, funkcja nie robi nic. W przeciwnym wypadku, funkcja wywołuje sama siebie z argumentem  $n/2$ , następnie wypisuje linijkę składającą się z n drukropków i znów wywołuje sama siebie z argumentem  $n/2$ .

Niestety okazało się, że Jasiu nie ma zainstalowanego kompilatora, więc nie może podziwiać swego dzieła w akcji. Pomoż Jasiowi i odtwórz jego program!

## **Wejscie ´**

Na wejściu dana jest liczba  $n$  ( $1 \leq n \leq 1000$ )

## **Wyjscie ´**

Należy wypisać fraktal Jasia dla zadanej początkowej wartości  $n$ .

## **Przykład**

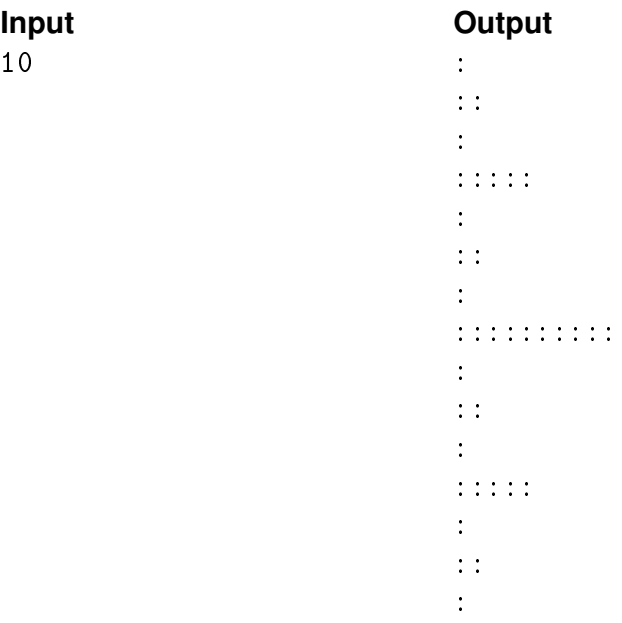